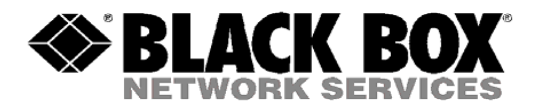

# **EmeraldSE Network Requirements Version: B**

# **Last Edited: 1/13/2020**

## **Overview**

EmeraldSE will require specific network requirements so that high quality video and low latency are experienced. The technology can utilize unicast and multicast packets, so having a good network backbone that is properly configured is required. Unicast is a protocol designed to send network packets from a single transmitter to a single receiver (*about 40Mbps of bandwidth for Single Head and 80Mbps for Dual-Head*), and Multicast is a protocol designed to send network packets from a single transmitter to more than 1 receiver.

In Unicast mode, every Receiver will need to get 40Mbps of data. This means that with 4 single head Receivers, you are sending a total of (40Mbps  $x = 160M$ bps) from the Transmitter, double that if using Dual-Head.

In Multicast mode, every Receiver will need to get 40Mbps of data still, however the transmitter will send the data once via Multicast and the network switch will then determine who is part of the IGMP group and properly disperse that data to those selected receivers. This is more network switch intensive, but allows for a lot of multimedia data to be transposed across a network of a single or multiple switches.

If using Multicasting technology on a network switch that cannot handle it will result in the network switch taking in the 40Mbps from a transmitter and broadcasting it out to every port whether that device wants the info or not; so selecting the proper network switch that can support Multicasting is extremely important. The network switch that isn't capable of handling this traffic will begin to make every status LED on the switch to blink all at the same time in synchrony, indicating something is wrong.

## **Recommended Switches**

EMS1G48 (48-Port 1Gig Switch) will be capable of handling this type of traffic, whether it is in a single switch or multi-switch setup. You may also use a 10G version EMS10G28 with the LFP416 SFP.

#### **Recommended Network Design**

It is best practice to put Transmitters on the same switch as the Receivers who are accessing them most frequently to reduce overhead on the network switch trunks. This isn't always the case though, so placing Transmitters and Receivers on different switches is completely acceptable and it happens a lot; just validate that the switch trunks can handle all the bandwidth.

# **TCP/UDP Port Usage**

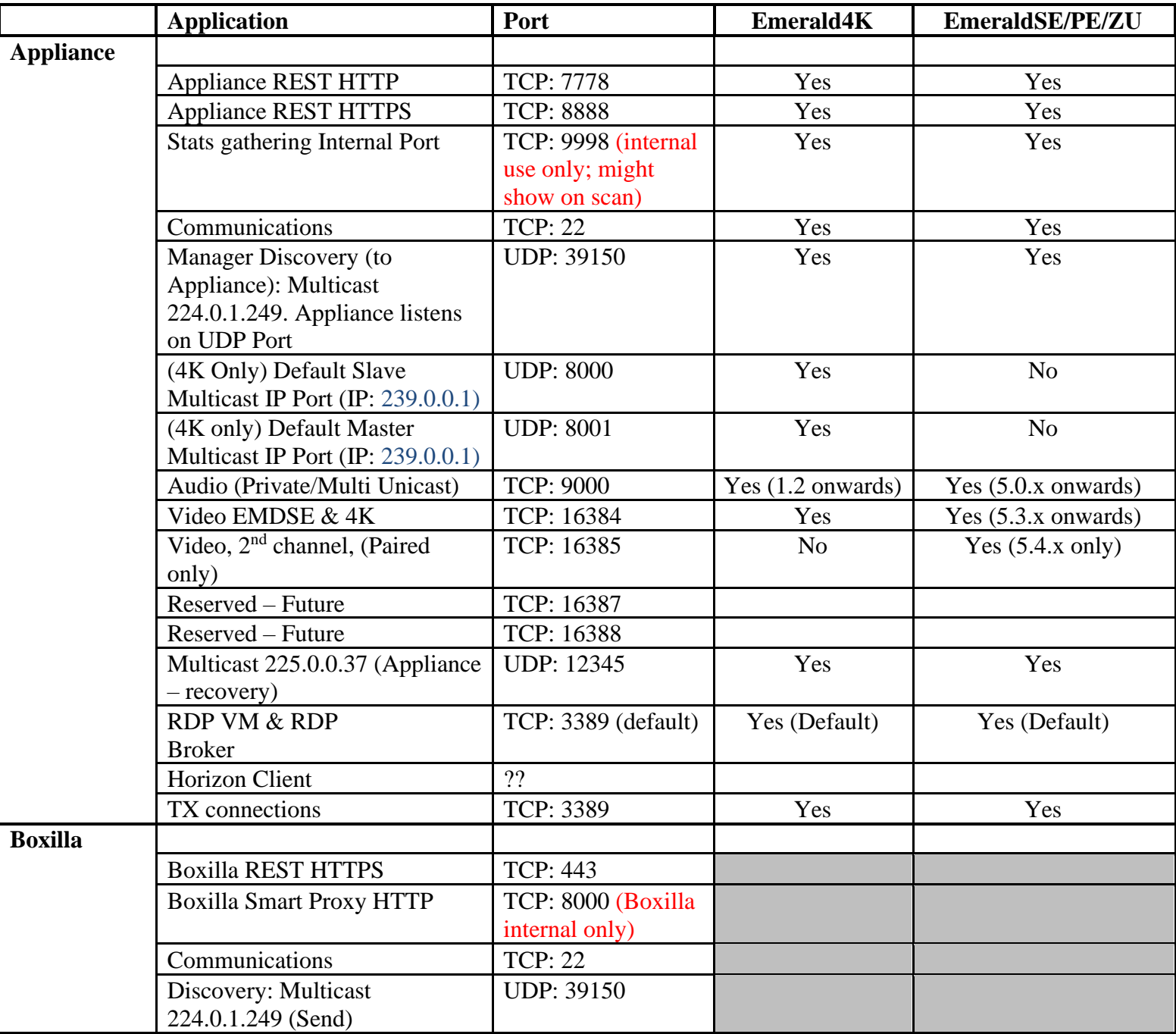

*Note: Firewalls on the WAN may cause audio to fail due to a protocol issue that prevents it traversing some firewalls. The audio channel does not perform the SYN/SYNACK sequence which leads to some of these streams being blocked.*

## **Multi-Subnet Support**

EmeraldSE is capable of going over multi-subnets and the internet if properly configured. To go from one subnet to another, you will need to utilize a Layer 3 switch to accommodate the connection (or you may want to consider using VLANs). If going over the internet, you must assign an external IP address to an internal one, and then configure the device to use the internal IP. The Router will know how to handle it if properly configured.

#### **Network Switch Requirements**

The following network switch specs are required to handle EmeraldSE Multicasting properly.

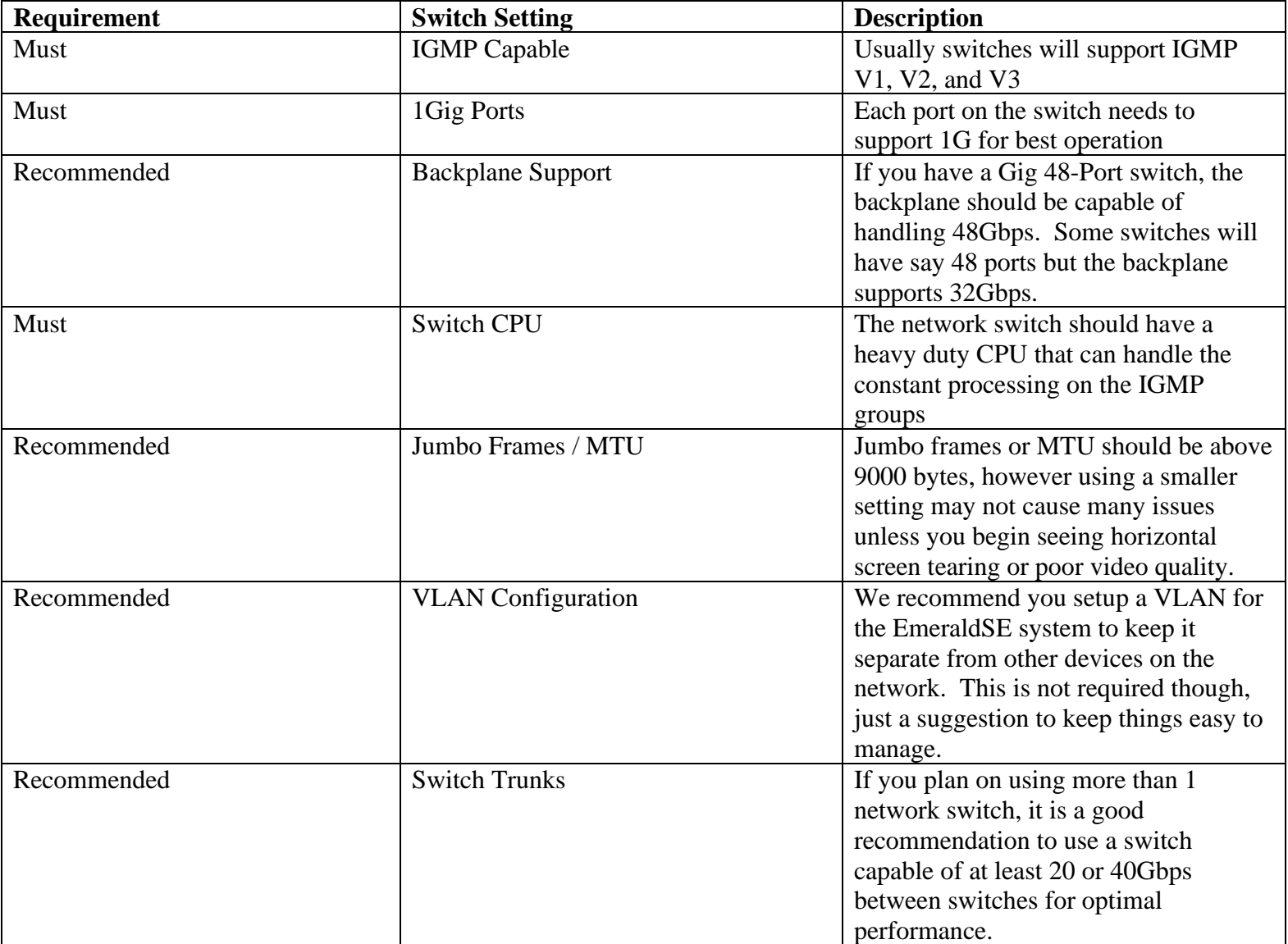

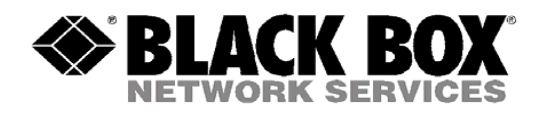

# **Approved By:**

\_Garrett Swindell\_\_\_\_\_\_\_\_\_\_\_\_\_ \_\_\_\_\_\_Product Engineer\_\_\_\_\_\_\_\_\_\_\_

Name (Title)

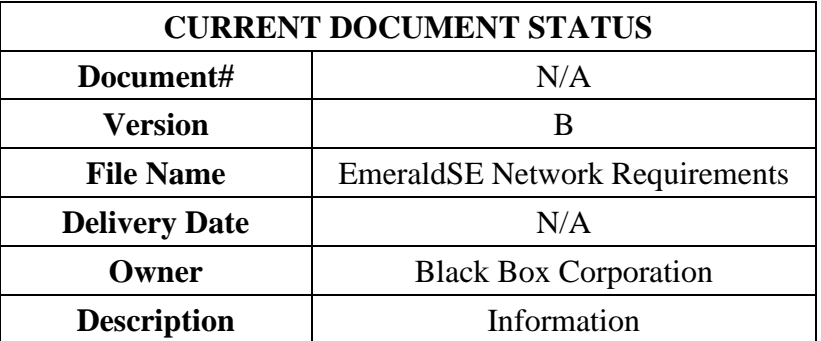

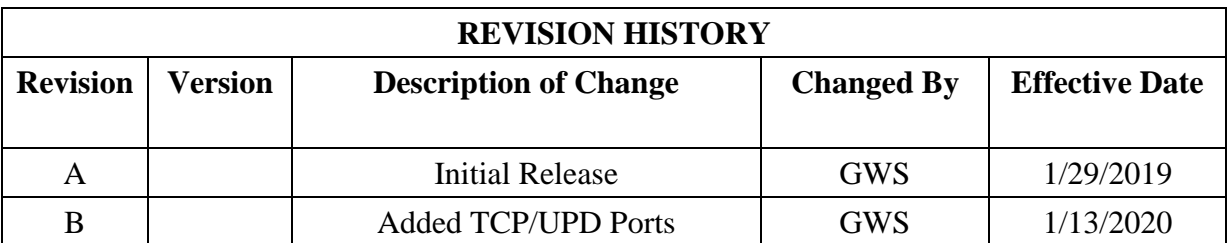